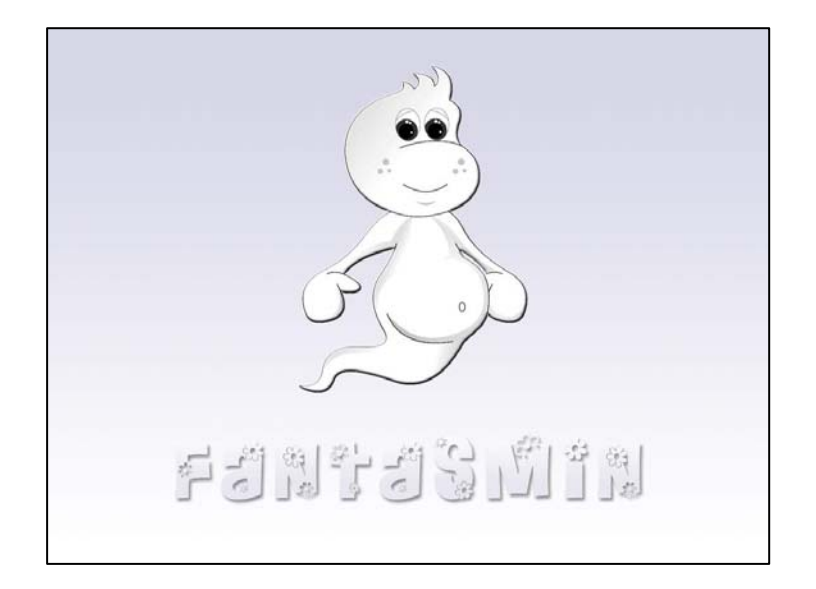

# Guía Didáctica para Padres.

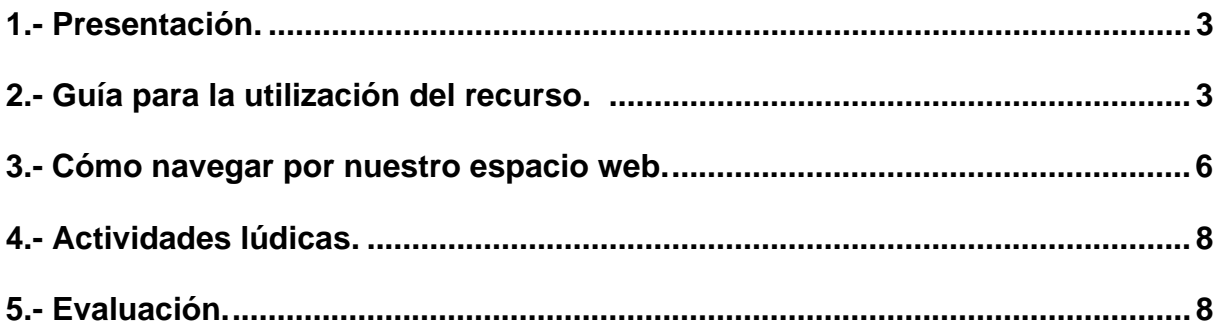

#### **1. PRESENTACIÓN.**

Esta guía quiere serviros de orientación en la nueva meta que os acabáis de plantear: conseguir que el ordenador sea para vuestro hijo/a un nuevo compañero de aprendizaje y juego. Una meta que parece sencilla ya que el ordenador ha pasado a formar parte de nuestra vida diaria, ya no solo como instrumento de trabajo sino como objeto que nos permite acceder a un volumen extensísimo de información hace pocos años impensable, y que pone nuestro alcance recursos tanto lúdicos como culturales que de otra forma no podríamos disfrutar.

La tecnología se ha introducido en los aspectos más comunes de la organización de nuestra sociedad, y nuestros hijos crecen rodeados e inmersos en ella, sin que su uso y disfrute se convierta en el muro que para muchos de nosotros se levanta entre nuestro deseo de poder dominar estos avances y la lentitud de nuestra adaptación a su manejo. Pero a pesar de los posibles inconvenientes a los que nos tengamos que enfrentar, nos planteamos la necesidad de facilitar a nuestros hijos el mejor camino para acceder a estos avances, y en especial al que va a estar más cerca de ellos y les va a aportar y a abrir nuevas puertas de conocimiento: el ordenador. Será su capacidad cognitiva la que determine el momento en que sea más aconsejable que se inicien en el mundo de la informática, y tendremos siempre en cuenta que el ordenador no es sólo un medio de diversión, sino ante todo una nueva forma de comunicación, descubrimiento, creación, estudio y una buena forma de fomentar el trabajo en equipo, la capacidad de compartir y el gusto por investigar.

## **2. GUÍA PARA LA UTILIZACIÓN DEL RECURSO.**

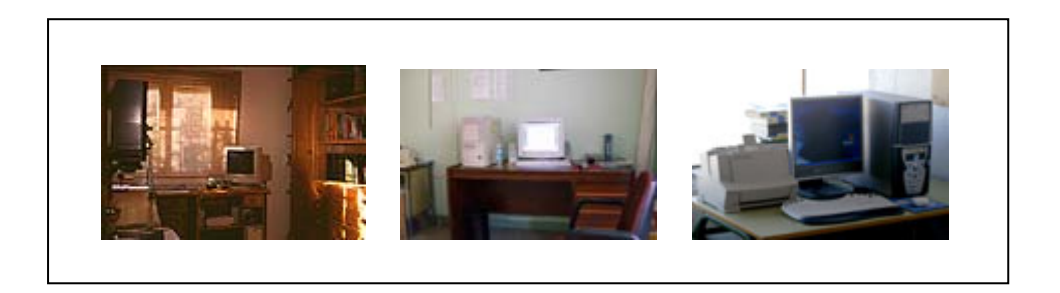

No es lo mismo pensar en la ubicación del ordenador cuando éste está destinado a adultos que cuando se trata de niños, y especialmente si estos tienen menos de 7 años.

Los niños de 2 a 7 años necesitan tener el ordenador a su altura con la incomodidad que esto puede suponer al adulto que está con ellos. Por ello, en los primeros momentos (2 – 3 años), y ya que asumimos que siempre que nuestro hijo vaya a hacer uso del ordenador nosotros vamos a acompañarle, es mejor que se sienten encima de nosotros para así poder ayudarle a manejar tanto el ratón como el teclado. Es imprescindible facilitarle el manejo de ambos, que a nosotros nos parecen muy sencillos al estar ya habituados, pero para sus manos que todavía no poseen la coordinación fin ni la disociación de movimientos necesarios, suponen un gran reto. Poner una pegatina en el botón izquierdo del ratón (en el caso que sean diestros), y otras pegatinas de distintos colores en las teclas que vaya a utilizar, les ayudará a manejar con facilidad estas herramientas. Hasta los 5 años, momento en que se empieza a definir la lateralidad con mayor precisión, no es recomendable cambiar en el ratón la funcionalidad de sus botones, dejando que nuestro hijo pulse el botón señalado con la pegatina con aquel dedo que le sea más cómodo en cada momento.

Una vez que la lateralidad ya está instaurada, podemos invertir las funciones de los botones para acomodarlas a su dominancia diestra o zurda. Al elegir los colores de las pegatinas hay que tener siempre en cuenta el que estos sean fácilmente identificables por nuestro hijo/a. En el mercado existen ratones de mayor tamaño adaptados a las manos más pequeñas pero si es posible y al niño/a no le supone un gran esfuerzo el manejo es aconsejable que utilice un ratón estandar, ya

que no en todos los ámbitos en los que puede acceder a un ordenador va a disponer de este recurso.

Cuando ya el niño se sitúe frente al ordenador sentado en su propia silla sería muy recomendable que tanto ésta como la mesa estuvieran pensadas para su tamaño, procurando que el monitor quedase frente a sus ojos, aunque siempre nos queda el recurso de inclinar la pantalla, haciendo uso del pie giratorio que todos los monitores poseen. Debemos controlar la calidad del contraste de los colores, evitando brillos innecesarios y pantallas con zonas oscurecidas que dificulten su visión. En cuanto al sonido, es preciso controlar la calidad y volumen del mismo, especialmente si se hace uso de cascos, evitando cualquier tipo de ruido o exceso de volumen que pudieran resultan molestos para oído.

No es necesario que el niño sepa los nombres de todos los nombres de los componentes del ordenador, con conocer los más importantes es suficiente, incluso podemos jugar a inventar nuestros propios nombres. También les iremos introduciendo las normas elementales de cuidado del ordenador, para evitar posibles averías (no introducir objetos en la disquetera, mantener las limpias, no tirar de los cables, etc.).

No debemos olvidarnos de controlar los accesos permitidos a nuestros hijos, especialmente cuando estén haciendo uso de internet. Toda la información

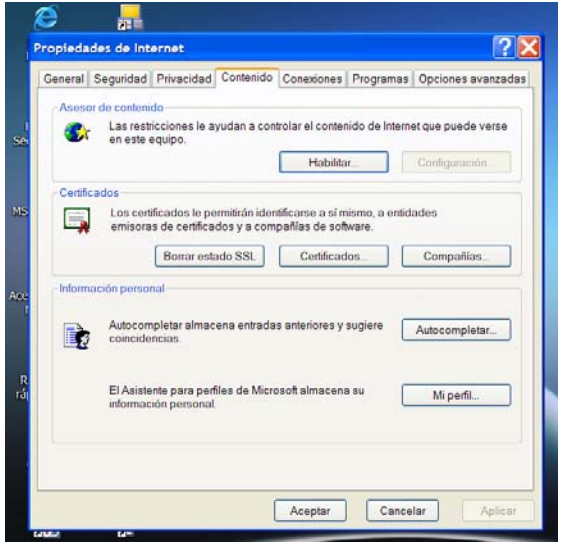

que reciban ya sea a través de internet, de la televisión, del cine, etc, debe ser previamente revisada, seleccionada y organizada, y en especial toda aquella que les llega haciendo uso preferente de la vía audio-visual, ya que la cantidad de estímulos recibidos en mínimas unidades de tiempo es inmensa, a la vez que la asimilación de esta información y su incorporación al bagaje personal de nuestro hijos es casi inmediata.

No podemos considerar el ordenador como un fin, como un objetivo final a conseguir, y menos en estas edades, sino como un medio que refuerce y en

mucha s ocasiones haga accesible los aprendizajes básicos que los niños deben adquirir, pudiendo ser incluso el medio que sirva de puente hacia ellos.

En cuanto al material que les vamos a proporcionar a nuestros hijos puede ser dividido en dos grandes grupos: por un lado el material multimedia de libre adquis ición en el mercado, y por otro los sitios web que nos encontramos navegando por internet, con actividades diseñadas para ellos. Ambos grupos deben ser seleccionado acordes a la edad y capacidades de los niños que van a trabajar con ellos.

Es cierto que aunque sea la primera vez que se acerquen al ordenador, la edad debe ser tenida en cuenta a la hora de elegir las actividades, ya que el tipo de dibujos , animaciones, sonidos, les atraerán más o menos dependiendo de lo cercano que estén a sus propios intereses. Los programas multimedia pueden ser usados para reforzar los aprendizajes, incluso para motivar aquellos que sean de más difícil adquisición para nuestros hijos. El atractivo de los dibujos, los colores, animaciones, puede conseguir que se acerquen e incluso comiencen a asimilar conceptos que parecían de otra forma inalcanzables. Los estímulos y motivación que conllevan, así como el refuerzo por medio del aprendizaje con ensayo/error, facilitan el desarrollo intelectual, la autonomía, la toma de decisiones y fomentan la autoestima. El material que podemos encontrar en internet varía desde sencillos juegos, puzzles, dibujos para colorear en línea o para imprimir, páginas que les inician en la búsqueda de información, y un sinfín de propuestas, que con una buena selección les abren un mundo de posibilidades de gran aprovechamiento.

#### **3. CÓMO NAVEGAR POR NUESTRO ESPACIO WEB.**

Para poder llegar hasta nuestro mundo tenéis que acceder primero a la antalla corporativa del CNICE (www.cnice.mec.es) y desde cliquear en el acceso p

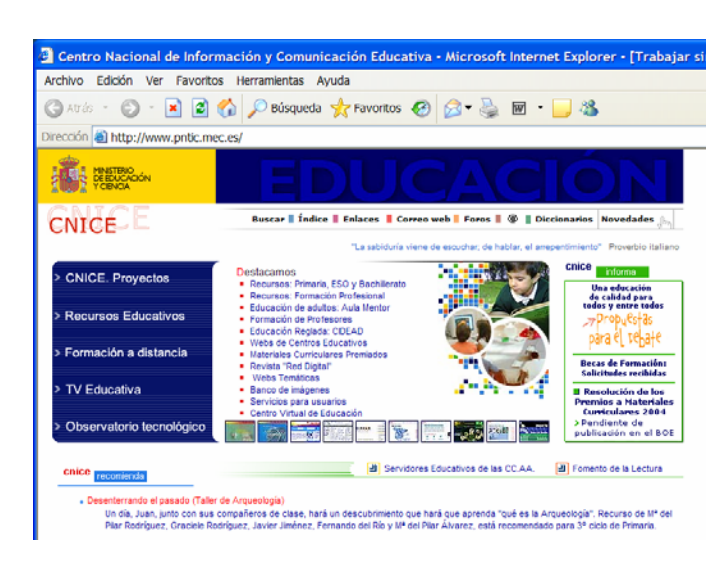

al área de alumnos.

puede seleccionar, cliqueando, el acceso al área de usuarios, donde Desde esta pantalla se encontraremos tres posibles opciones: alumnado, profesorado y público.

favorecer la autonomía de nuestr os hijos les enseñemos el Es muy importante que para

necesario un acceso directo desde el escritorio d e nuestro ordenador, camino que ellos deben seguir para llegar al área del alumnado, creando si es

Una vez que accedemos al área de alumnado nos encontraremos con la posibilidad de identificarnos como usuarios por lo que es muy importante, si va a ser us ado por más de un niño en nuestra casa, que definamos el perfil de cada uno de los usuarios (aunque con el de uno de ellos puedan jugar todos), ya que así podremos tener una valoración del trabajo personalizado de cada uno de ellos.

un paisaje con árboles, un dragón, montañas, un sol…, si pasáis con el ratón por encima de cada una de estas zonas podréis descubrir que algunas de ellas son Os encontrareis frente a un paisaje en el que destaca un castillo, rodeado de interactivas. Para pasar a las siguientes pantallas tenéis que cliquear en distintas áreas dependiendo del tema que queráis trabajar, así:

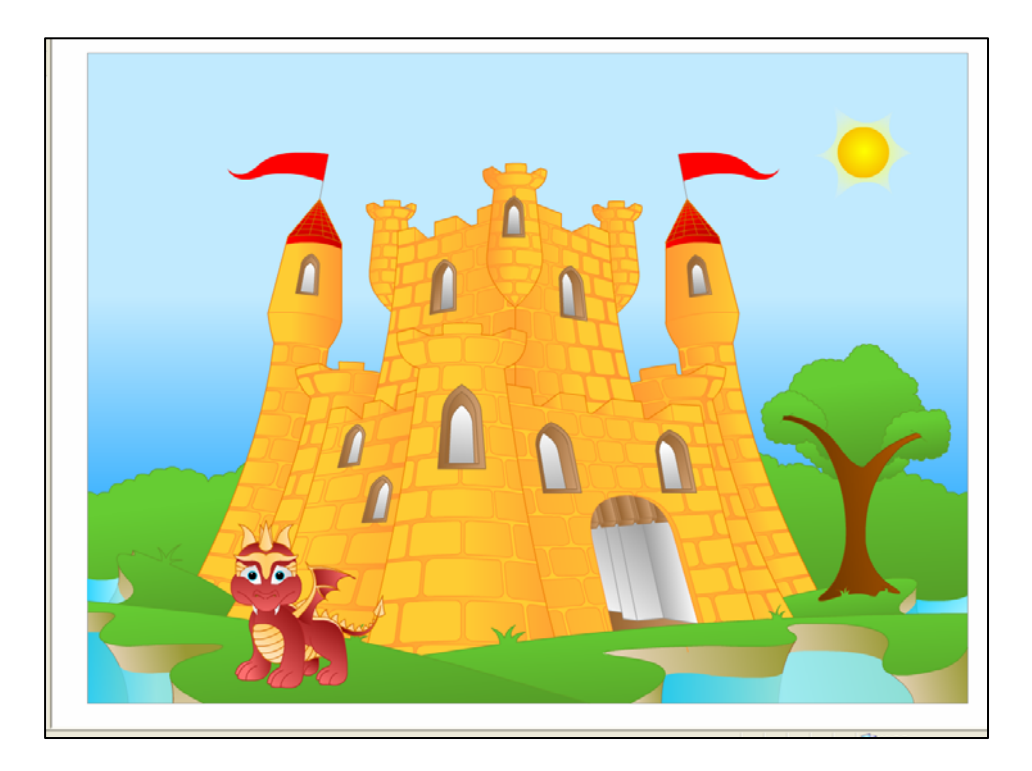

- Unidad 0. Conceptos básicos y manejo del ratón/teclado cliquear en la puerta.
- Unidad 1. La casa y la familia:
- Unidad 2. Los viajes.
- Unidad 3. El colegio (los juguetes, los amigos…).
- Unidad 4. Los animales y las plantas.
- Unidad 5. Los vestidos y las estaciones.
- Unidad 6. Somos artistas.
- Unidad 7. Nos cuidamos (el cuerpo, la salud, los cambios).

Podréis observar que en una vez hayáis accedido a cada una de estas nuevas áreas disponéis de tres niveles de dificultad. Estos niveles os ayudarán a seleccionar las actividades de acuerdo con la edad y capacidades de vuestros hijos. No es necesario que pasen por todos los niveles, pero es muy importante que la primera vez comiencen por la unidad 0, en especial si es su primera experiencia, o una de las primeras, con el ordenador. En muchas de estas actividades los niños tienen la posibilidad de imprimir la página con la que han trabajado, lo que para ellos significa un premio y una prueba del trabajo realizado. También existe la posibilidad de imprimir fichas para refuerzo, dibujos para colorear, pequeños

pasatiempos (¿?). Junto a este material encontraréis un guía de páginas web con propuestas interesantes y accesibles para los niños.

## **4. ACTIVIDADES LÚDICAS.**

En el área de juegos hay diversas actividades que pueden ser usadas para estimular la imaginación y creatividad. Son juegos que nos remiten a las unidades trabajadas, donde los aprendizajes adquiridos constituyen la base principal de su fundamentación pero intentando que destaque el aspecto más ameno y divertido de la actividad.

### **5. EVALUACIÓN.**

Además de disponer de un registro acumulativo de seguimiento de los progresos de vuestros hijos, podemos evaluar y autoevaluar el éxito en el uso de esta nueva herramienta. Una simple reflexión nos permitirá decidir los cambios y mejoras que son factibles de poner en marcha o la satisfacción de saber que hemos iniciado un buen proceso en este nuevo aprendizaje:

- <sup>¾</sup> ¿Hemos creado un ambiente adecuado para el uso del ordenador en casa?
- <sup>¾</sup> ¿Los tiempos seleccionados se ajustan a nuestras necesidades o a las de nuestros hijos?
- <sup>¾</sup> ¿El hardware empleado está adaptado a sus características físicas y de desarrollo?
- <sup>¾</sup> ¿Hemos realizado una selección previa del software y de las páginas web?
- <sup>¾</sup> ¿Hemos potenciado la autonomía de nuestros hijos en el manejo de esta herramienta?
- <sup>¾</sup> ¿Utilizamos el ordenador como un complemento o como un medio para adquirir y reforzar aprendizajes?
- <sup>¾</sup> ¿Valoramos los progresos por mínimos que sean?